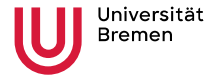

Institute for Artificial Intelligence **Faculty 03** Mathematics &

Computer Science

# Robot Programming with ROS

2. Coordinates & Transforms

Arthur Niedźwiecki, Stefan Eirich 26th Oct. 2023

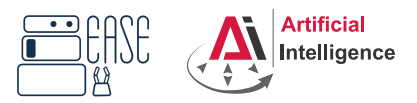

<span id="page-1-0"></span>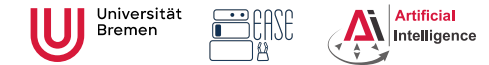

**Faculty 03** Mathematics & Computer Science

## Intuition

\$ roscore

\$ rosrun interactive marker tutorials basic controls

\$ rosrun rviz rviz

Fixed Frame: base\_link

Add by topic: InteractiveMarker

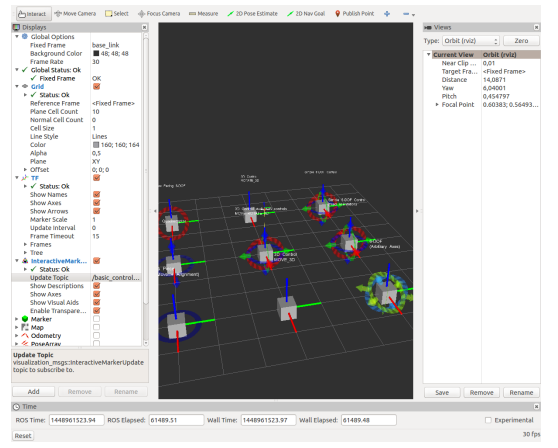

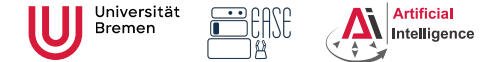

**Faculty 03** Mathematics & Computer Science

#### 3D Geometry Basics

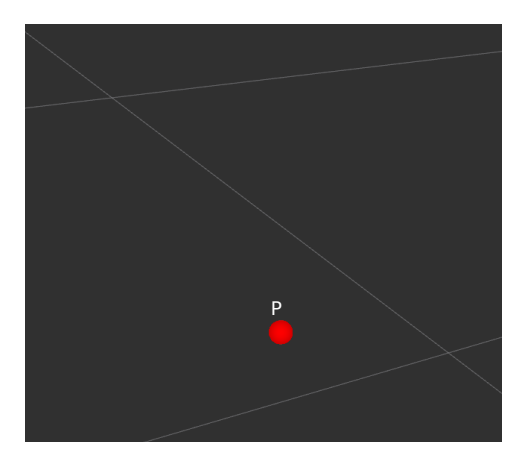

• What is a point in space? How do we represent it?

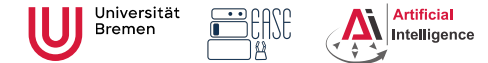

**Faculty 03** Mathematics & Computer Science

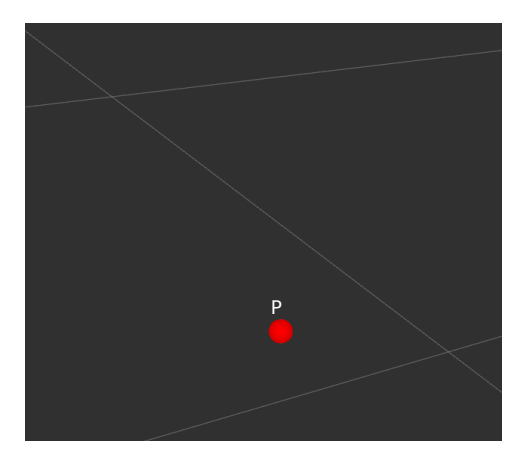

- What is a point in space? How do we represent it?
- Cartesian coordinates (*x*, *y*, *z*)

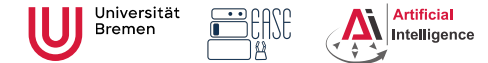

**Faculty 03** Mathematics & Computer Science

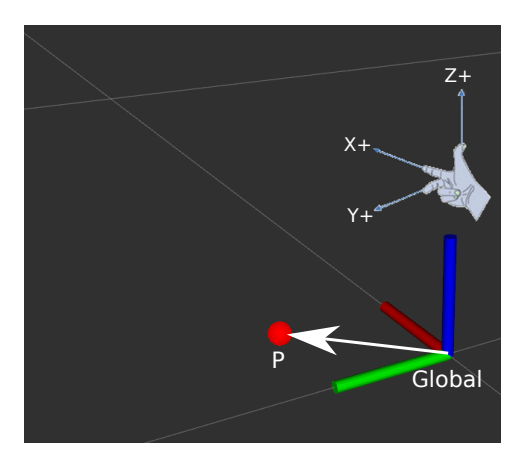

- What is a point in space? How do we represent it?
- Cartesian coordinates (*x*, *y*, *z*)
- Reference frame  $_{global}P = (0.1, 0.1, 0.0)$

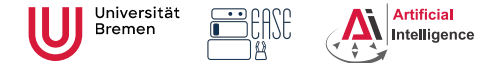

**Faculty 03** Mathematics & Computer Science

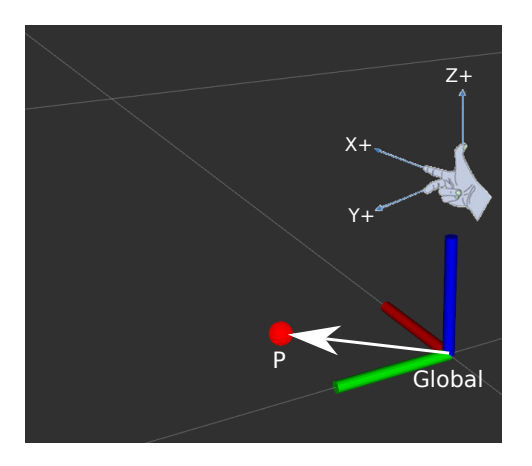

- What is a point in space? How do we represent it?
- Cartesian coordinates (*x*, *y*, *z*)
- Reference frame  $_{global}P = (0.1, 0.1, 0.0)$
- Right-hand rule:  $(X, Y, Z) \rightarrow (R, G, B)$

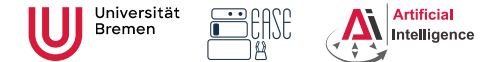

26th Oct. 2023

**Faculty 03** Mathematics & Computer Science

#### 3D Geometry Basics

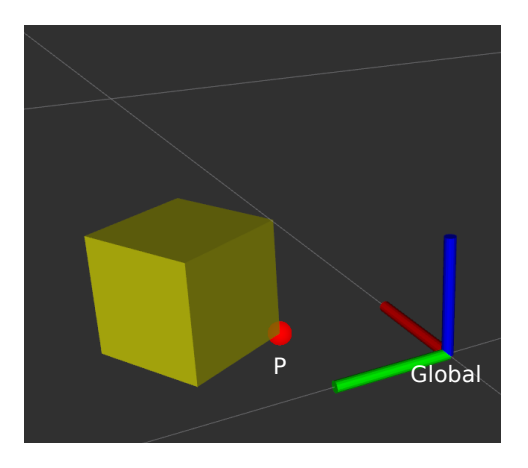

• How do we represent an object in 3D?

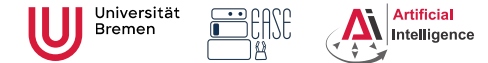

**Faculty 03** Mathematics & Computer Science

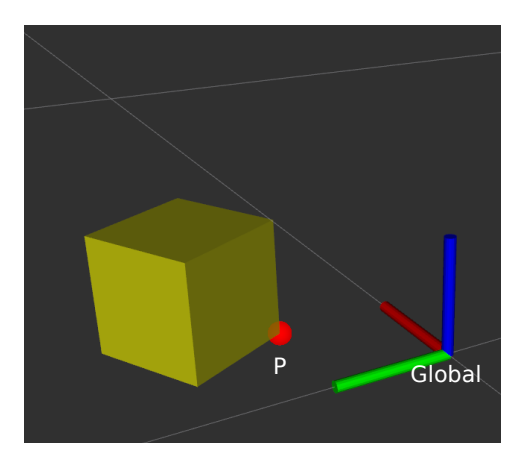

- How do we represent an object in 3D?
- What is an object?

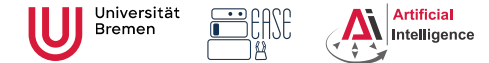

**Faculty 03** Mathematics & Computer Science

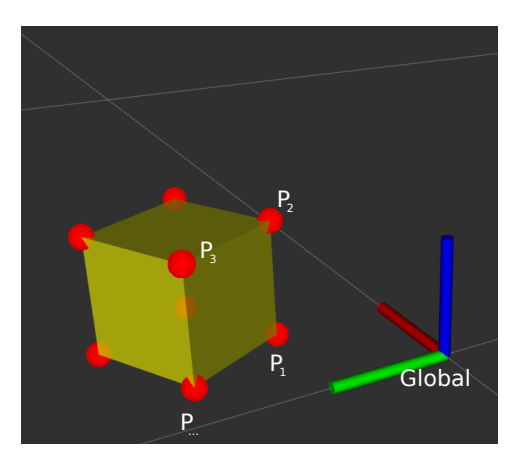

- How do we represent an object in 3D?
- What is an object?
- Problem: all vertices change coordinates during movement

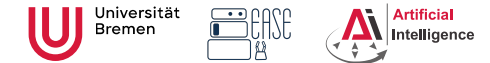

**Faculty 03** Mathematics & Computer Science

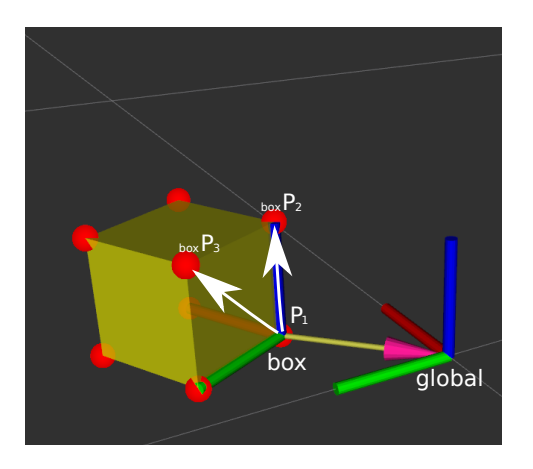

- How do we represent an object in 3D?
- What is an object?
- Problem: all vertices change coordinates during movement
- Solution: describe points on object relative to an object frame  $_{global}P_1 = (0.1, 0.1, 0.0)$  $b_{\text{ox}}P_1 = (0.0, 0.0, 0.0)$

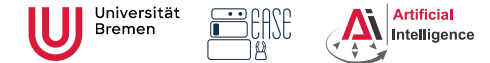

**Faculty 03** Mathematics & Computer Science

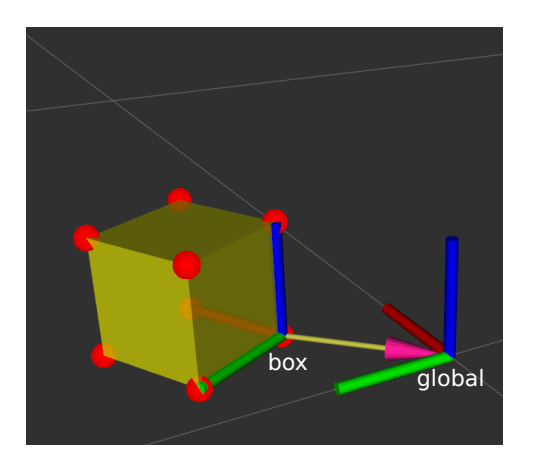

- How do we represent an object in 3D?
- What is an object?
- Problem: all vertices change coordinates during movement
- Solution: describe points on object relative to an object frame  $_{global}P_1 = (0.1, 0.1, 0.0)$  $b_{0x}P_1 = (0.0, 0.0, 0.0)$
- What do we need to describe the object frame?

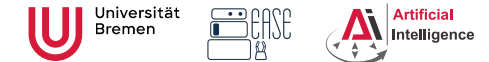

**Faculty 03** Mathematics & Computer Science

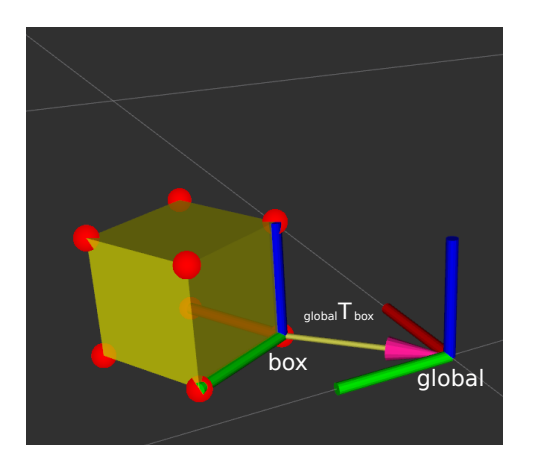

- *box* has a position and orientation relative to *global*
- *position* & *orientation* together are called *pose*
- *globalTbox* is a transformation that transforms poses from *box* to *global*
- How do we represent position and orientation?

<span id="page-12-0"></span>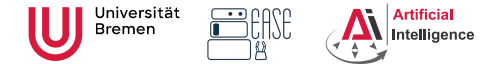

**Faculty 03** Mathematics & Computer Science

#### Rotation Representations

There are 4 common ways to describe rotations:

- euler angles
- rotation matrix
- axis-angle
- quaternion

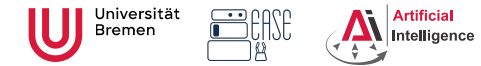

26th Oct. 2023

**Faculty 03** Mathematics & Computer Science

# Euler Angles

- Describes orientation using 3 angles: roll (x-rotation), pitch (y-rotation), yaw (z-rotation)
- Rotations are applied in sequence.

What is the sequence is defined through a convention.

There are many conventions, most common are z-y-x, x-y-z and z-x-z

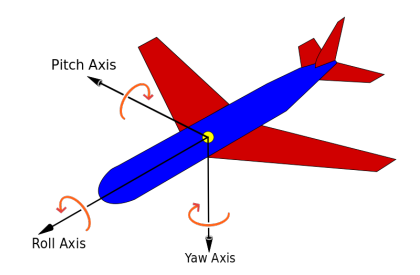

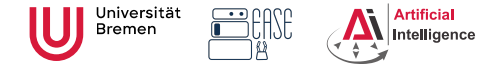

## Euler Angles

**Robot Programming with ROS** Arthur Niedżwiecki, **2. Coordinates & Transforms** Stefan Eirich

26th Oct. 2023

**Faculty 03** Mathematics & Computer Science

- + easy to interpret
- has a Gimbal lock problem
- not suited for interpolation
- there are many possible conventions, always make sure you know which one is used!
- $\rightarrow$  only useful for user interaction

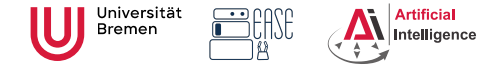

**Faculty 03** Mathematics & Computer Science

#### Euler Angles

Loss of one degree of freedom, e.g. after 90<sup>o</sup> pitch (in this case red axis).

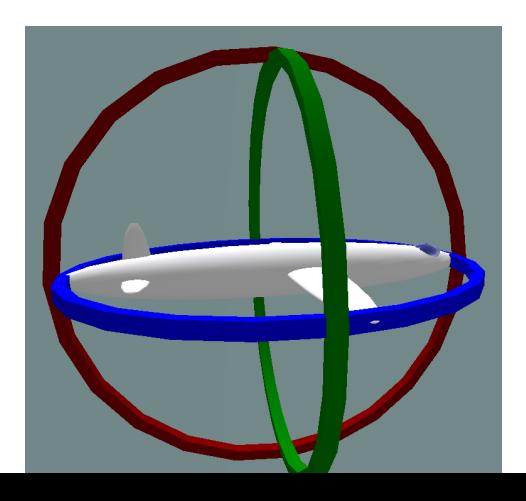

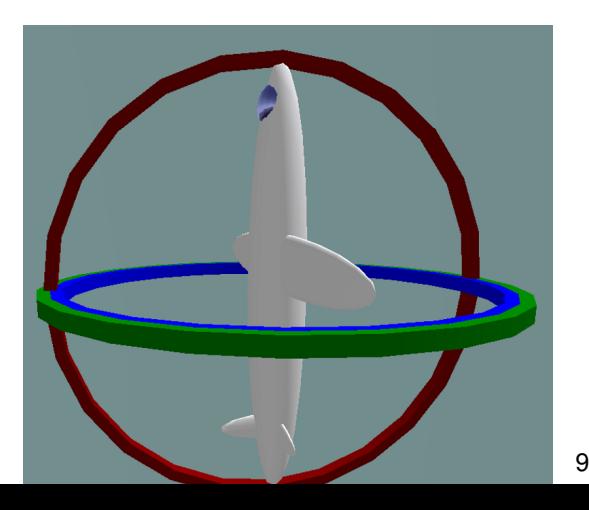

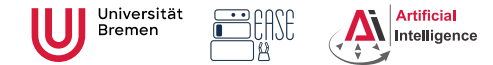

## Axis-Angle

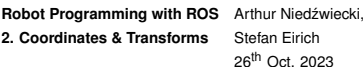

**Faculty 03** Mathematics & Computer Science

- any rotation can be represented as right hand rotation by  $\theta$ degree about a unit vector *e*
- angle can be encoded in length of the vector  $\angle$  *e<sub>x</sub>* $\angle$

$$
\begin{pmatrix} e_x \\ e_y \\ e_z \end{pmatrix}, \theta \rightarrow \begin{pmatrix} \theta e_x \\ \theta e_y \\ \theta e_z \end{pmatrix}
$$

• can be rotated by rotation matrices using matrix multiplication

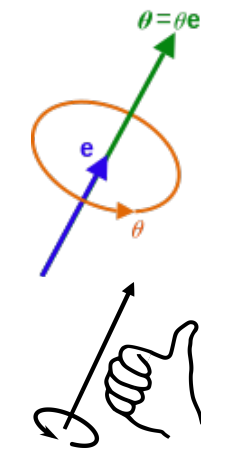

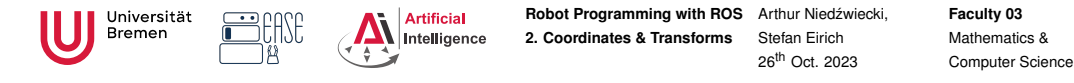

## Axis-Angle

- math can get unstable when  $\theta$  is close to 0 or  $\pi$ , because there are infinitively many possible axis
- represents rotation by  $\theta$  differently from  $\theta + 2\pi$ , but it is the same rotation
- + easy interpolation, just scale the angle, but take into account that  $\theta = \theta + 2\pi$
- $\rightarrow$  more useful when describing rotation differences/changes instead of orientations, found in ROS messages like Twist or Accel.

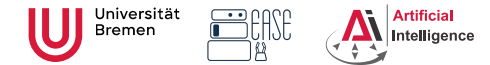

26th Oct. 2023

**Faculty 03** Mathematics & Computer Science

## Quaternion

$$
\bullet \, q=(x,y,z,w)
$$

- number system introduced by Hamilton as an extension of complex numbers, only use case is representation of rotations
- only unit quaternions are used to represent rotations
- can be interpreted as an improved version of axis-angle

$$
\bullet \ \begin{pmatrix} a_x \\ a_y \\ a_z \end{pmatrix}, \alpha \rightarrow \begin{pmatrix} a_x \cdot \sin(\alpha/2) \\ a_y \cdot \sin(\alpha/2) \\ a_z \cdot \sin(\alpha/2) \\ \cos(\alpha/2) \end{pmatrix}
$$

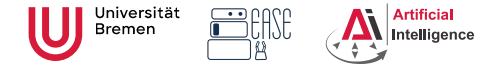

**Faculty 03** Mathematics & Computer Science

#### Rotation Matrix

- 3 x 3 matrix *R*
- $\bullet$  is an orthogonal matrix, i.e.  $\textit{det}(R) = 1$  and  $R^{-1} = R^{T}$
- this means, all raw (and correspondingly column) vectors are unit vectors, orthogonal to each other

• example: 
$$
R = \begin{pmatrix} \cos(\theta) & -\sin(\theta) & 0 \\ \sin(\theta) & \cos(\theta) & 0 \\ 0 & 0 & 1 \end{pmatrix}
$$
 rotates about z-axis by  $\theta$ 

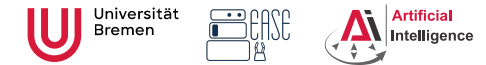

**Faculty 03** Mathematics & Computer Science

## Rotation Matrix

\n- example:
\n- $$
R = \begin{pmatrix} \cos(\theta) & -\sin(\theta) & 0 \\ \sin(\theta) & \cos(\theta) & 0 \\ 0 & 0 & 1 \end{pmatrix}
$$
\n- rotates about z-axis by  $\theta$
\n- $$
g_{\text{lobal}}R_{\text{box}} = \begin{pmatrix} 0.88 & -0.48 & 0 \\ 0.48 & 0.88 & 0 \\ 0 & 0 & 1 \end{pmatrix}
$$
\n

• columns are axis of box in the global coordinate frame

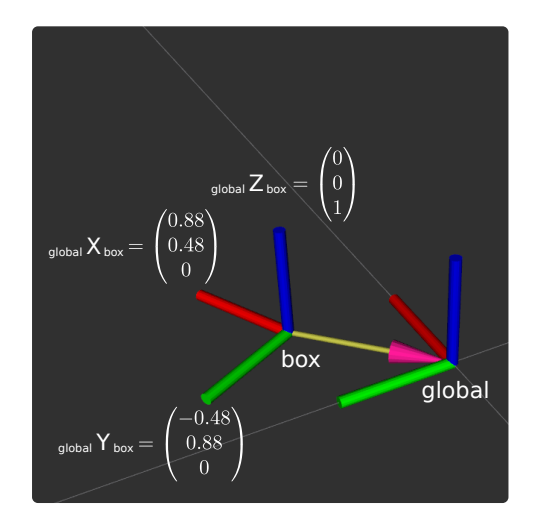

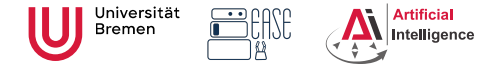

26th Oct. 2023

**Faculty 03** Mathematics & Computer Science

## Rotation Matrix

- + easiest to do math with
	- rotate a vector with rotation matrix using matrix multiplication
	- rotation matrices can be combined using matrix multiplication
- + easy to construct rotation matrix from 3 vectors
- + can be extended to include translation in 4x4 matrix
- uses 9 numbers to describe 3 degrees of freedom
- matrix operations result in buildup of rounding error, you might have to normalize often
- not suitable for interpolation

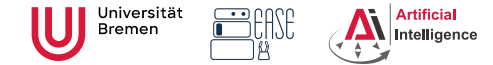

**Faculty 03** Mathematics & Computer Science

## Quaternion

- $+$  in contrast to axis-angle, stable when angle is close to zero and  $\pi$
- + removes the  $\theta = \theta + 2\pi$  problem from axis-angle
- + more compact representation than rotation matrices
- $+$  best for interpolation (slerp algorithm)
- difficult to interpret
- $\rightarrow$  most useful for interpolation and describing orientations ROS standard for representing poses

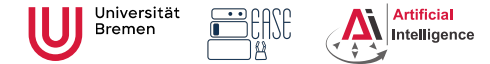

**Faculty 03** Mathematics & Computer Science

#### Rotations representations

- use euler angles only on an interface level
- use axis-angle or quaternion for rigid body dynamics
- use quaternions when storing/sending orientation information or for interpolation
- else use rotation matrices for easy mathematical operations

<span id="page-24-0"></span>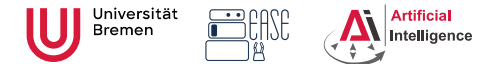

Stefan Eirich 26th Oct. 2023 **Faculty 03** Mathematics & Computer Science

# Homogeneous Transformations

- 4 x 4 matrix to represent pose transformations
- *<sup>a</sup>T<sup>b</sup>* means transform from frame *b* to *a*, i.e.:

 $a^Tb \cdot b^P = a^P$ 

- $_{a}T_{b}$  is the same as  $_{a}P_{b}$ , i.e. pose of origin of *b* in *a*
- combined transformation:
	- $c \cdot T_b \cdot bT_a = cT_a$
- invertible:  $_bT_a^{-1} = _aT_b$
- but  $_bT_a^{-1} \neq bT_a^T$

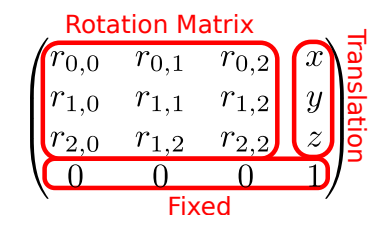

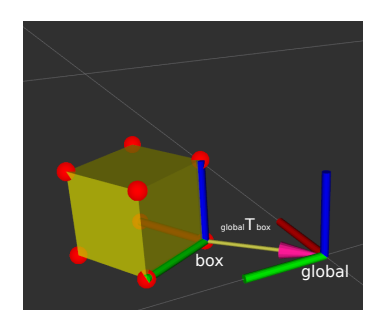

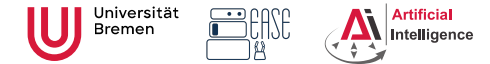

26th Oct. 2023

**Faculty 03** Mathematics & Computer Science

#### Homogeneous Transformation

• How do we do 
$$
{}_cT_b \cdot {}_bP = {}_cP
$$
?

• Append 1 to point *P*, before matrix multiplication:

$$
\begin{pmatrix}r_{0,0}&r_{0,1}&r_{0,2}&x\\r_{1,0}&r_{1,1}&r_{1,2}&y\\r_{2,0}&r_{2,1}&r_{2,2}&z\\0&0&0&1\end{pmatrix}\cdot\begin{pmatrix}p_x\\p_y\\p_z\\1\end{pmatrix}=\begin{pmatrix}r_{0,0}p_x+r_{0,1}p_y+r_{0,2}p_z+x\cdot 1\\r_{1,0}p_x+r_{1,1}p_y+r_{1,2}p_z+y\cdot 1\\r_{2,0}p_x+r_{2,1}p_y+r_{2,2}p_z+z\cdot 1\\0p_x+0p_y+0p_z+1\cdot 1\end{pmatrix}
$$

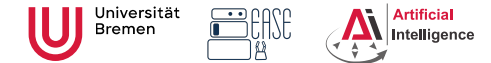

26th Oct. 2023

**Faculty 03** Mathematics & Computer Science

#### Homogeneous Transformation

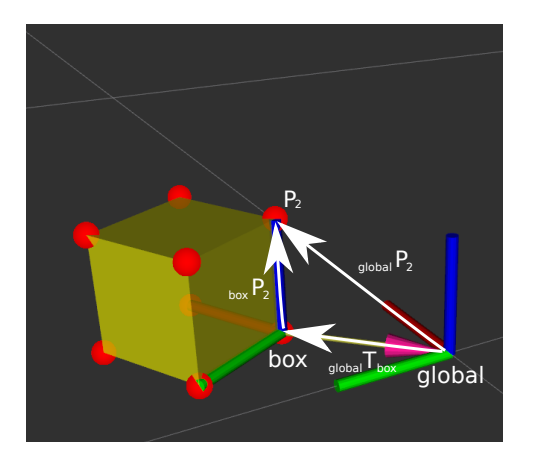

• to transform  $_{box}P_2$  into the global frame *globalP*2, multiply with *globalTbox*

$$
\bullet
$$
 global  $P_2 =$  global  $T_{box} \cdot_{box} P_2$ 

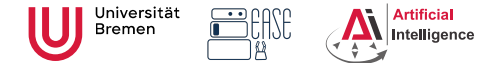

26th Oct. 2023

**Faculty 03** Mathematics & Computer Science

#### Homogeneous Transformation

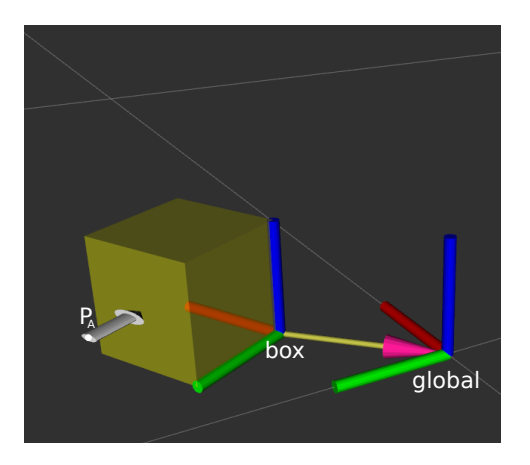

- what is the pose of  $P_A$  in global coordinate frame: *globalPA*?
- choose frame where it is the easiest to express a pose
- $\bullet$  *box*  $P_A = (0.05, 0.15, 0.05, 1.0)$
- *global*  $P_A =$ *global*  $T_{box} \cdot$ *box*  $P_A$

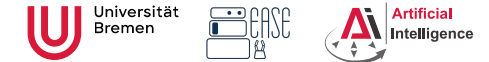

26th Oct. 2023

**Faculty 03** Mathematics & Computer Science

#### Homogeneous Transformation

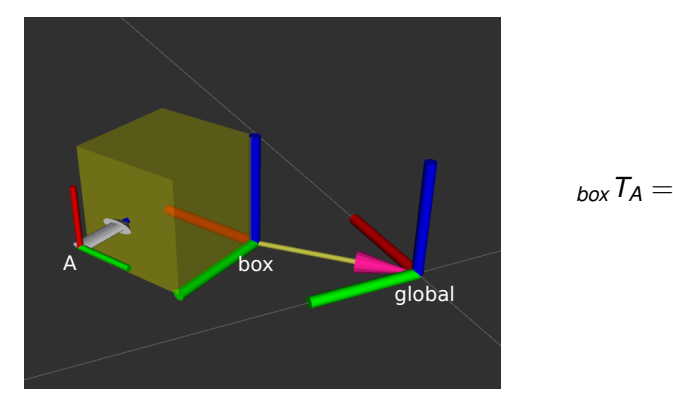

$$
_{box}T_A = \begin{pmatrix} 0.05 \\ 0.15 \\ 0.05 \\ 0 & 0 & 1 \end{pmatrix}
$$

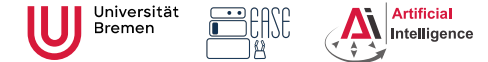

26th Oct. 2023

**Faculty 03** Mathematics & Computer Science

#### Homogeneous Transformation

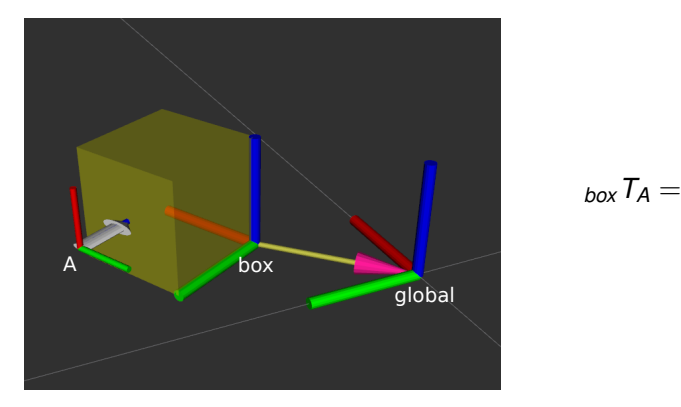

$$
_{box}T_A = \begin{pmatrix} 0 & -1 & 0 & 0.05 \\ 0 & 0 & -1 & 0.15 \\ 1 & 0 & 0 & 0.05 \\ 0 & 0 & 0 & 1 \end{pmatrix}
$$

<span id="page-30-0"></span>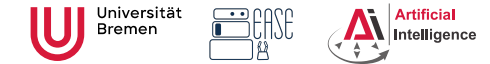

**Faculty 03** Mathematics & Computer Science

## Points in ROS

Point in 3D: *{x, y, z}*

#### Point

```
1 from geometry msgs . msg import Vector3
2
3 point = Vector3(1, 2, 0)4 print(point) # x: 1, y: 2, z: 0
5 print(point y) # 2
```
Object in 3D: *{position, orientation}* Position: *{x, y, z}* Orientation: axis-angle / rotation matrix / quaternions / ...

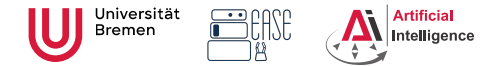

**Faculty 03** Mathematics & Computer Science

## Rotations in ROS

Axis-Angle representation:

$$
\langle \textit{axis}, \textit{angle} \rangle = \left\langle \begin{bmatrix} a_x \\ a_y \\ a_z \end{bmatrix}, \theta \right\rangle
$$

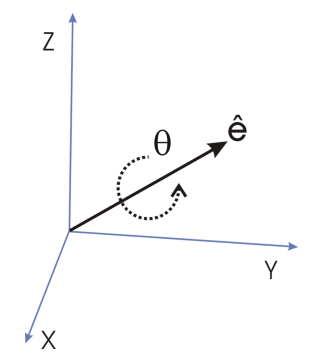

Axis-Angle  $\rightarrow$  Quaternion:

$$
Q = \begin{pmatrix} q_x \\ q_y \\ q_z \\ q_w \end{pmatrix} = \begin{pmatrix} a_x \sin(\theta/2) \\ a_y \sin(\theta/2) \\ a_z \sin(\theta/2) \\ \cos(\theta/2) \end{pmatrix}
$$

#### **Quaternion**

from geometry msgs . msg import Quaternion

2 3 q u at e r n i o n = Quate rnion ( 0 , 0 , 0 , 1 )

4 **p ri n t** ( q u at e r n i o n ) # x : 0 , y : 0 , z : 0 , w: 1

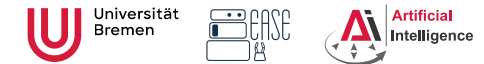

## Poses in ROS

**Robot Programming with ROS** Arthur Niedżwiecki, **2. Coordinates & Transforms** Stefan Eirich

26th Oct. 2023

**Faculty 03** Mathematics & Computer Science

#### Pose Matrix

```
1 from geometry msgs . msg import Pose
 2
 3 pose = Pose(point, quaternion)
 4 print (pose)
 5 # position:
 6 + x : 17 + y: 2
 8 + 7:09 # orientation:
10 \# x \cdot 011 # y : 012 \pm 7 \cdot 013 # w: 1
```
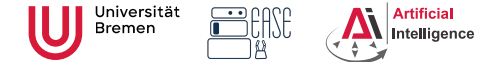

**Faculty 03** Mathematics & Computer Science

#### Transformations in ROS

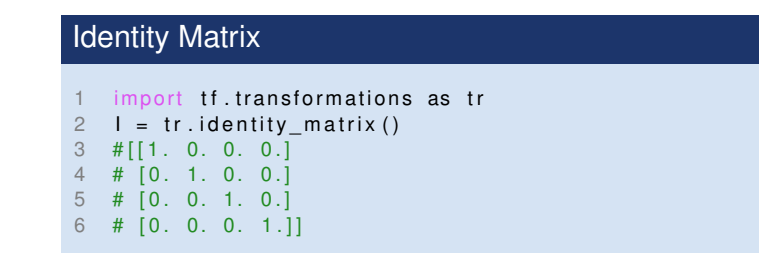

Docs: <https://docs.ros.org/en/jade/api/tf/html/python/transformations.html>

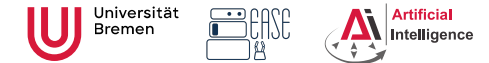

**Faculty 03** Mathematics & Computer Science

#### Transformations in ROS

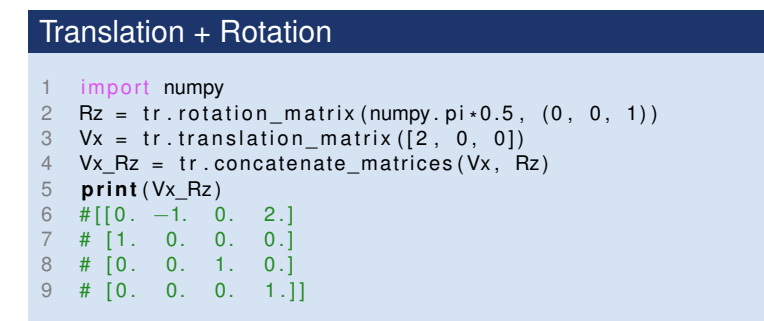

Docs: <https://docs.ros.org/en/jade/api/tf/html/python/transformations.html>

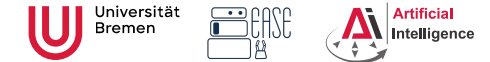

**Faculty 03** Mathematics & Computer Science

#### Transformations in ROS

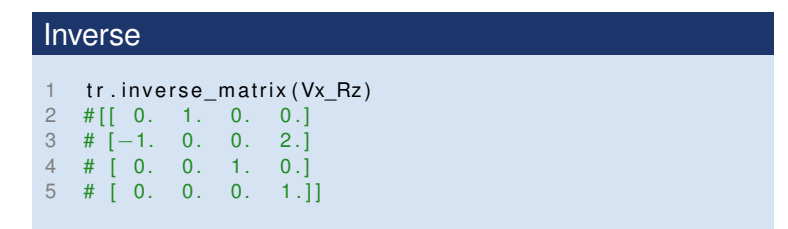

Docs: <https://docs.ros.org/en/jade/api/tf/html/python/transformations.html>

<span id="page-36-0"></span>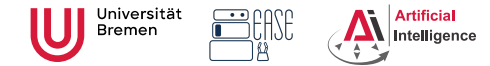

Plan

**Robot Programming with ROS** Arthur Niedżwiecki, **2. Coordinates & Transforms** Stefan Eirich

26th Oct. 2023

**Faculty 03** Mathematics & Computer Science

#### **[Coordinate Transformations](#page-1-0)**

[3D Geometry Basics](#page-1-0) [Rotation Representations](#page-12-0) [Homogeneous Transformations](#page-24-0) [Transform Messages in ROS](#page-30-0)

#### **2** [TF Library](#page-36-0)

#### **[Organizational](#page-53-0)**

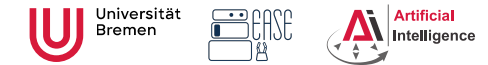

# **Motivation**

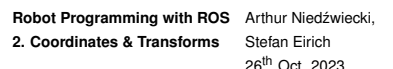

**Faculty 03** Mathematics & Computer Science

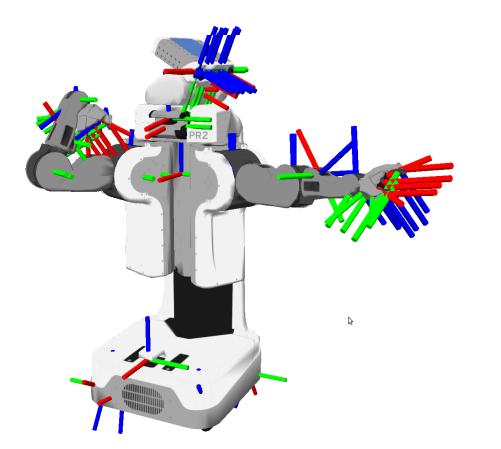

- Robots consist of many *parts* aka *links*
- Each link has its own *coordinate frame*
- Links change their position over time (including the robot base)
- Sensors measurements are defined in their own frame
- Example: transformations from camera to hand coordinates are needed for grasping objects

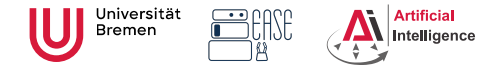

## Motivation

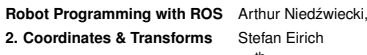

26th Oct. 2023

**Faculty 03** Mathematics & Computer Science

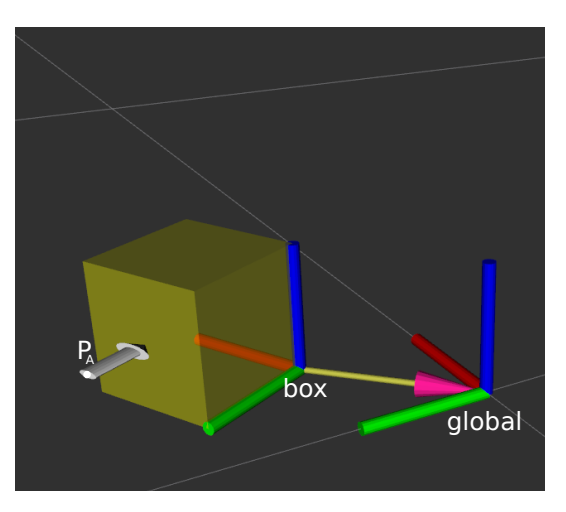

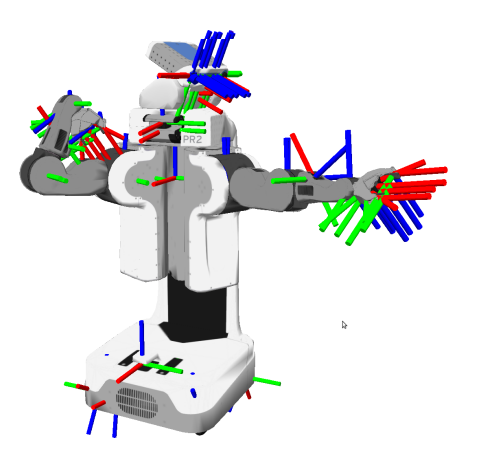

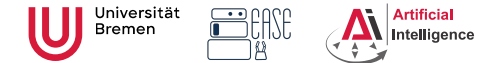

26th Oct. 2023

**Faculty 03** Mathematics & Computer Science

#### TurtleBot Coordinate Frames

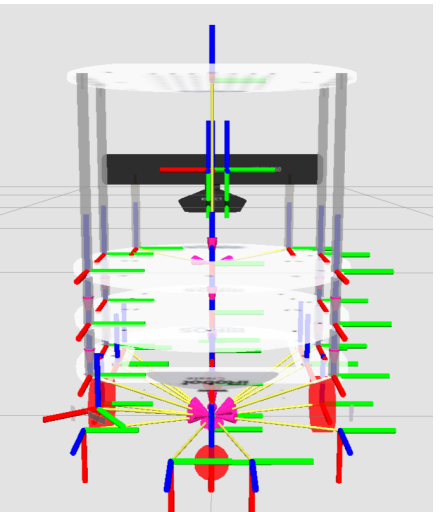

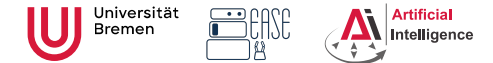

26th Oct. 2023

**Faculty 03** Mathematics & Computer Science

#### Tracking Coordinate Frame Changes

- Transforms are produced by different nodes:
	- Localization node (AMCL, gmapping) for finding robot's pose in map
	- Odometry node (base driver) for tracking movement since initial pose

↓

- Joint positions (robot controllers and robot state publisher)
- Many publishers, many consumers
- Distributed system, redundancy issues, ...

• **TF**: a coordinate frame tracking system

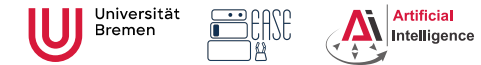

**Faculty 03** Mathematics & Computer Science

# What is tf?

**t**rans**f**orm Library – a distributed coordinate frame tracking system

- Standardized protocol for publishing transforms to tf listeners
- Looking up and calculating transforms by asking tf listeners
- If listener can be either local Lisp program or global if buffer
- default global tf buffer is TF2's buffer server
- ROS API for looking up, calculating and sending transforms
- Transforms are published on /tf and /tf\_static topics: /tf
	- for all transforms that change over time
	- publish with a fixed rate, even if transform didn't change
	- /tf\_static
		- assumed to be static, thus never outdated
		- useful for reducing redundancy
		- only publish once with latched flag

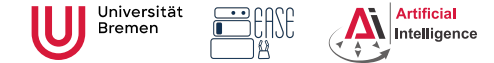

# TurtleSim TF

**Robot Programming with ROS 2. Coordinates & Transforms** Arthur Niedźwiecki. Stefan Eirich

26th Oct. 2023

**Faculty 03** Mathematics & Computer Science

#### Launch the turtlesim TF demo:

\$ roslaunch turtle\_tf turtle\_tf\_demo.launch

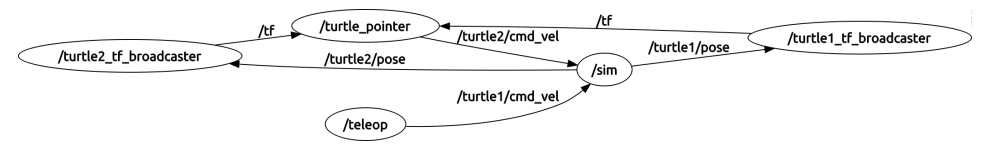

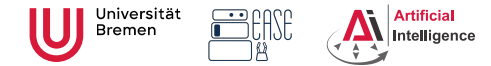

#### **Utilities**

**Robot Programming with ROS** Arthur Niedżwiecki, **2. Coordinates & Transforms** Stefan Eirich

26th Oct. 2023

**Faculty 03** Mathematics & Computer Science

- view\_frames
- tf\_echo
- tf\_monitor
- static\_transform\_publisher
- RViz

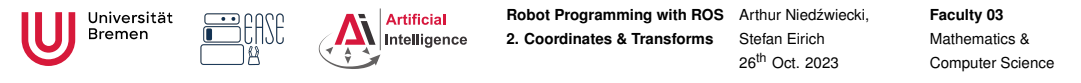

#### **Utilities**

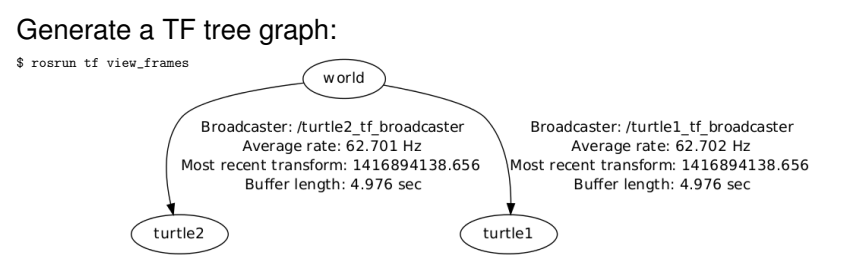

- TF tree consists of frames (links) and the transforms between them.
- Each transform is cached (10 secs default caching time)
- Transforms must form a proper tree (no cycles)
- Can have disconnected trees, but you can only ask for transforms inside of the same tree

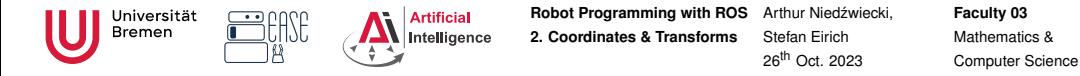

#### **Utilities**

#### \$ rosrun tf tf\_echo <source\_frame> <target\_frame>

#### tf\_echo \$ rosrun tf tf echo turtle1 turtle2 2 At time 0.000 3 – Translation: [0.100, 0.100, 0.000] 4 – Rotation: in Quaternion [0.000, 0.000, 0.247, 0.969] 5 **in RPY** (radian)  $[0.000, -0.000, 0.500]$ 6 **in RPY** (degree) [0.000, −0.000, 28.648]

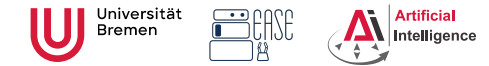

**Faculty 03** Mathematics & Computer Science

#### **Utilities**

```
• rosrun tf2_ros static_transform_publisher x y z
 yaw pitch roll frame_id child_frame_id
 or
 rosrun tf2_ros static_transform_publisher x y z
 qx qy qz qw frame_id child_frame_id
```
• publishes *globalTbox*

#### static transform publisher

\$ rosrun tf2\_ros static\_transform\_publisher 0.1 0.1 0 3.14 0 0 global box

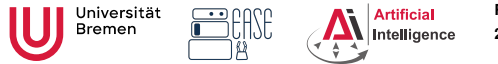

26th Oct. 2023

**Faculty 03** Mathematics & Computer Science

#### **Utilities**

#### • rosrun tf tf monitor

#### tf\_monitor

\$ rosrun tf tf\_monitor RESULTS:  $for all Frames$ 

Frames:

Frame: turtle1 published by /turtle1 tf broadcaster Average Delay: 0.000382455 Max Delay: 0... Frame: turtle2 published by /turtle2 tf broadcaster Average Delay: 0.000267847 Max Delay: 0...

All Broadcasters: Node: /turtle1\_tf\_broadcaster 64.6996 Hz, Average Delay: 0.000382455 Max Delay: 0.000991178 Node: /turtle2\_tf\_broadcaster 64.7127 Hz, Average Delay: 0.000267847 Max Delay: 0.00133464

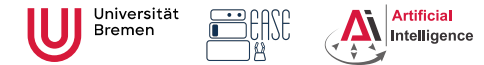

26th Oct. 2023

**Faculty 03** Mathematics & Computer Science

# TF data types

- frame\_id: name of the published frame
- child frame id has to be an existing frame
- stamp: time when this transform is valid
- *child*\_*frame*\_*idTframe*\_*id*

#### tf2\_msgs/TFMessage

```
geometry_msgs/TransformStamped[] transforms
std_msgs/Header header
 uint32 seq
 time stamp
  string frame_id
 string child_frame_id
 geometry_msgs/Transform transform
  geometry_msgs/Vector3 translation
  float64 x
  float64 y
  float64 z
  geometry_msgs/Quaternion rotation
  float64 x
  float64 y
  float64 z
  float64 w
```
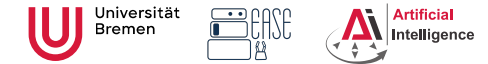

## TF and time

**Robot Programming with ROS** Arthur Niedżwiecki, **2. Coordinates & Transforms** Stefan Eirich

26th Oct. 2023

**Faculty 03** Mathematics & Computer Science

- If buffers transforms for X seconds
- possible to lookup transforms from the past
- tf interpolates frames
- tf does not extrapolate! it can't see into the future

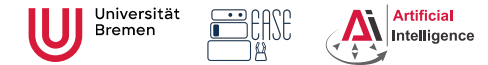

# Python TF

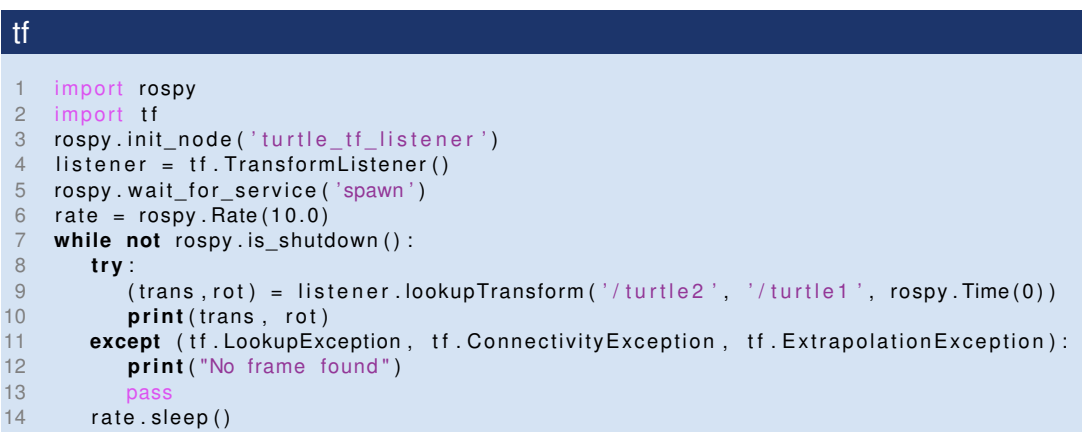

**Robot Programming with ROS** Arthur Niedżwiecki,

Stefan Eirich th Oct. 2023 **Faculty 03** Mathematics & Computer Science

**2. Coordinates & Transforms**

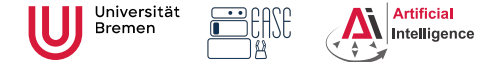

\$ rosrun rviz rviz

#### **Robot Programming with ROS** Arthur Niedżwiecki, **2. Coordinates & Transforms** Stefan Eirich

26th Oct. 2023

**Faculty 03** Mathematics & Computer Science

# turtie<sub>2</sub> turtie<sup>1</sup>

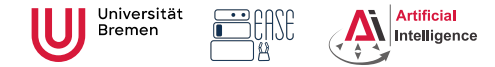

#### **Robot Programming with ROS 2. Coordinates & Transforms** Arthur Niedźwiecki. Stefan Eirich

26th Oct. 2023

**Faculty 03** Mathematics & Computer Science

## Links

Gilbert Strang's MIT course on linear algebra (free access):

<https://ocw.mit.edu/courses/mathematics/18-06-linear-algebra-spring-2010/>

• 3Blue1Brown's essence of linear algebra (Playlist):

[https://www.youtube.com/watch?v=fNk\\_zzaMoSs&list=PLZHQObOWTQDPD3MizzM2xVFitgF8hE\\_ab](https://www.youtube.com/watch?v=fNk_zzaMoSs&list=PLZHQObOWTQDPD3MizzM2xVFitgF8hE_ab)

#### • Writing a TF Listener:

<https://wiki.ros.org/tf/Tutorials/Writing%20a%20tf%20listener%20%28Python%29>

• Documentation of the tf.transformations package:

<https://docs.ros.org/en/jade/api/tf/html/python/transformations.html>

<span id="page-53-0"></span>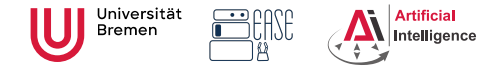

Plan

**Robot Programming with ROS** Arthur Niedżwiecki, **2. Coordinates & Transforms** Stefan Eirich

26th Oct. 2023

**Faculty 03** Mathematics & Computer Science

#### **[Coordinate Transformations](#page-1-0)**

[3D Geometry Basics](#page-1-0) [Rotation Representations](#page-12-0) [Homogeneous Transformations](#page-24-0) [Transform Messages in ROS](#page-30-0)

#### **[TF Library](#page-36-0)**

#### **3** [Organizational](#page-53-0)

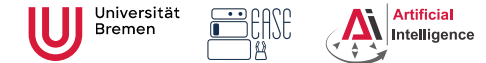

## Assignment 2

**Robot Programming with ROS** Arthur Niedżwiecki, **2. Coordinates & Transforms** Stefan Eirich

26th Oct. 2023

**Faculty 03** Mathematics & Computer Science

- Update repository: \$ git pull origin
- Check the new assignment:

<https://github.com/artnie/rpwr-assignments>

#### • Solve in the Binder:

<https://binder.intel4coro.de/v2/gh/artnie/pycram/binder>

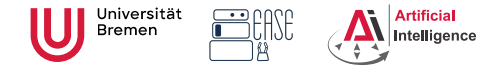

Info

**Robot Programming with ROS** Arthur Niedżwiecki, **2. Coordinates & Transforms** Stefan Eirich

26th Oct. 2023

**Faculty 03** Mathematics & Computer Science

- Assignment points: 8 points
- Due: 01.11.23
- Next class: 02.11.23, 14:00

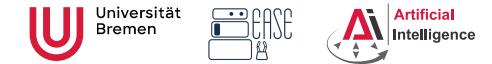

Q & A

**Robot Programming with ROS** Arthur Niedżwiecki, **2. Coordinates & Transforms** Stefan Eirich

26th Oct. 2023

**Faculty 03** Mathematics & Computer Science

Thanks for your attention!